Universität Mannheim Fakultät für Mathematik und Informatik Dr. Heinz Kredel

# Teilprüfung Software- und Internettechnologie Programmierkurs 1 Wintersemester 2005/2006

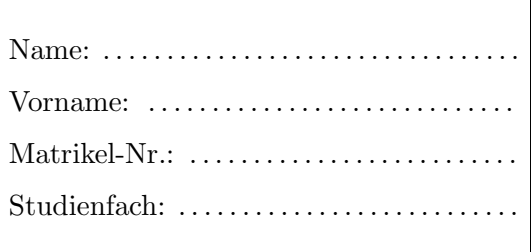

Hinweise:

- 1. Überprüfen Sie die Klausur auf Vollständigkeit (11 einseitig bedruckte Seiten).
- 2. Tragen Sie die Lösungen direkt in die Klausur ein. Benutzen Sie ggf. auch die Rückseiten der Aufgabenblätter.
- 3. Unterschreiben Sie die Klausur auf dem letzten Blatt.
- 4. Zugelassene Hilfsmittel: keine
- 5. Die Bearbeitungszeit beträgt 66 Minuten.

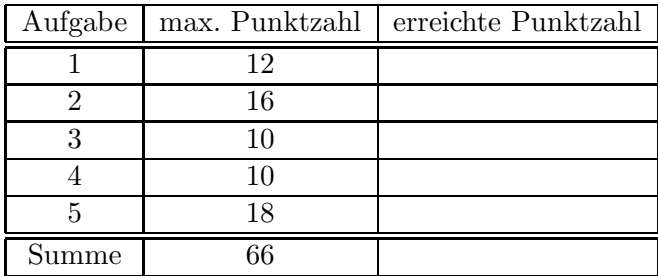

# Aufgabe 1: Verständnisfragen [12 Punkte]

a) [2 Punkte] Ist jedes wohlgeformte XHTML-Dokument auch gültig? Begründen Sie kurz anhand eines Beispiels.

b) [2 Punkte] Warum verlangt der HTML-Standard für img-Elemente die Angabe einer alternativen textuellen Beschreibung in Form des alt-Attributs?

c) [3 Punkte] Wandeln Sie in folgendem Java-Codefragment die for-Schleife in eine äquivalente while-Schleife um.

```
for (int i=0 ; i < 10 ; i++){
  System.out.println(i);
  i + 1;
}
```
d) [3 Punkte] Betrachten Sie folgende fehlerhafte Java-Funktion, die alle Einträge eines int-Felds in umgekehrter Reihenfolge ausgeben soll:

```
void revPrintFeld( int [] a){
  int i = a. length -1;
  while (i > 0)
    System . out . println (a[--i ]);
}
```
Welche Ausgabe bewirken folgende Anweisungen?

```
int [] a = \{2, 3, 4, 5\};revPrintFeld(a);
```
Wie muss die Funktion verändert werden, damit sie das Gewünschte leistet?

e) [2 Punkte] Gegeben sei die folgende Java-Klasse CheckSense.

```
public class CheckSense {
    public static boolean check (String ans []) {
          for ( int i =0 ; i < ans . length ; i ++){
              if ( ans [i ]== "42 ") return true ;
         }
         return false ;
    }
    public static void main (String args []) {
         System . out . println ( check ( args ));
         System . out . println ( check ( new String [] {"4" , "2", "42 ", "3", "7" }));
    }
}
```
Welche Ausgabe produziert der Programmaufruf java CheckSense 4 2 42 3 7 ?

## Aufgabe 2: XHTML und CSS [16 Punkte]

a) [11 Punkte] Schreiben Sie in Anlehnung an die folgende Abbildung eine gültige XHTML 1.0 Strict Formularseite, mit der man Flüge von Frankfurt nach Toronto buchen kann.

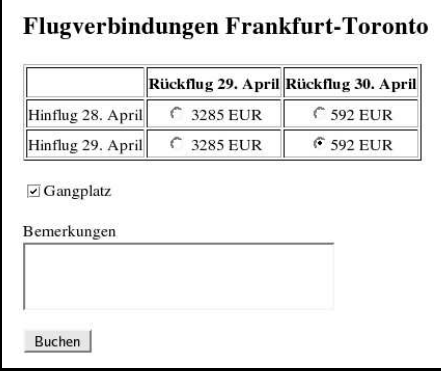

Genauer soll das Formular

- $\bullet$  eine passende Überschrift enthalten,
- die in der Abbildung aufgeführten Flugverbindungen in einer Tabelle darstellen, in der die Tabelleneinträge in den Zellen zentriert sind,
- mit einer Checkbox abfragen, ob der Passagier einen Gangplatz wünscht,
- $\bullet$  eine entsprechend beschriftete Textarea für Bemerkungen enthalten, die 4 Zeilen hoch und 50 Zeichen breit ist,
- einen mit Buchen beschrifteten Submit-Button enthalten
- sowie die Formulardaten an das CGI-Programm http://www.lufthansa.de/cgi-bin/flug.cgi übermitteln.

Fügen Sie Ihren HTML-Code in die folgende Datei ein:

```
<?xml version="1.0" encoding="iso-8859-1"?>
<!DOCTYPE html
    PUBLIC "-//W3C//DTD XHTML 1.0 Strict//EN"
    "http://www.w3.org/TR/xhtml1/DTD/xhtml1-strict.dtd">
<html xmlns="http://www.w3.org/1999/xhtml" xml:lang="de" lang="de">
  <head>
     <meta http-equiv="Content-Type" content="text/html; charset=iso-8859-1" />
     <title>Flugverbindungen Frankfurt-Toronto</title>
  </head>
```
<!-- Fortsetzung der Formularseite -->

#### $\langle$ /html>

b) [3 Punkte] Geben Sie eine CSS2 style-rule an, mit der man orange als Hintergrundfarbe einer einzelnen Tabellenzelle definieren kann und beschreiben Sie kurz eine Möglichkeit, diese style-rule in die Formularseite aus Aufgabe a) zu integrieren.

c) [2 Punkte] Sind die folgenden style Elemente äquivalent (kurze Begründung)?

```
<style>
  ul { font-weight : bold }
</style>
<style>
  li.nav { font-weight : bold }
</style>
```
# Aufgabe 3: Java-Programmierung [10 Punkte]

Schreiben Sie eine vollständige Java-Application MuSig, der über die Kommandozeile ganze Zahlen  $a_0, \ldots, a_{n-1}$  übergeben werden. Das Programm soll den Mittelwert  $\mu$  und die Varianz $\sigma^2$ der übergebenen Zahlen bestimmen und ausgeben. Dabei gilt

$$
\mu = \frac{1}{n} \sum_{i=0}^{n-1} a_i
$$
 und  $\sigma^2 = \frac{1}{n} \sum_{i=0}^{n-1} (a_i - \mu)^2$ .

Beispiel:

java MuSig 2 4 6 8 10 Der Mittelwert ist 6.0. Die Varianz ist 8.0.

Gehen Sie davon aus, dass der Benutzer als Argumente nur ganze Zahlen eingibt, und reagieren Sie auf nicht sinnvolle Eingaben mit einer geeigneten Fehlermeldung.

## Aufgabe 4: Objektorientierte Grundlagen [10 Punkte]

a) [2 Punkte] Erläutern Sie kurz an einem Beispiel den Unterschied zwischen Klassen und Objekten.

b) [3 Punkte] Gegeben seien die Java-Klassen

```
public class A {
  public double add (double a, double b) {
    System . out . println ("A. add " );
    return a+b;
  }
  public double divide (double a, double b) {
    System . out . println ("A. divide " );
    return a/b;
  }
}
public class B extends A {
  public int divide ( int a , int b) {
     System . out . println ("B. divide " );
    return a/b;
  }
}
```
sowie die Deklarationen

int  $w=5$ ,  $x=2$ ; double  $y=5$ ,  $z=2$ ;  $B$  b = new  $B()$ ;

Welche Ausgabe produzieren die folgenden Anweisungen?

```
System.out.println(b.add(w,x));
System.out.println(b.divide(w,x));
System.out.println(b.divide(y,z));
```
c) [3 Punkte] Zeichnen Sie ein UML-Diagramm für die folgende Java-Klasse.

```
public class Auto extends Fahrzeug {
  private int leistung ;
  private int anzahlTueren;
 public boolean starte() { /* \ldots */}
```
d) [2 Punkte] Betrachten Sie das Java-Interface Tutor

```
public interface Tutor {
  public void korrigiere ( Uebungsblatt blatt );
  public void fuehreDurch (Tutorium tutorium);
}
```
und die Java-Klasse StudentischerTutor

```
public abstract class StudentischerTutor implements Tutor {
 /* (1) */
}
```
Welcher Code muss an der mit /\*  $(1)$  \*/ markierten Stelle mindestens eingefügt werden, damit die Klasse übersetzt wird?

### Aufgabe 5: Objektorientierte Programmierung [18 Punkte]

Gegeben sei die folgende Java-Klasse Konto zur Verwaltung eines Bankkontos.

```
import java . util . List ;
import java . util . LinkedList ;
import java . util . Date ;
public class Konto {
    /* letzte vergebene Kontonummer */
    private static long letzteNummer = 0;
    /* Kontonummer */
    protected final long nummer ;
    /* aktueller Kontostand */
    protected double kontostand ;
    /* minimal moeglicher Kontostand */
    protected double kreditlimit ;
    /* Liste aller Buchungen auf dem Konto */
    protected List < Buchung > buchungen ;
    public Konto (double kreditlimit) { /* ... * / }
    public void fuehreAus ( Buchung b)
        throws InsufficientBalanceException { /* ... */ }
    public List < Buchung > getKontoauszug (Date von, Date bis) { /* ... * /} /* Konto */
```
Eine Buchung auf einem Bankkonto wird verwaltet durch die Java-Klasse Buchung: import java . util . Date ;

```
public class Buchung {
    /* Konto , auf dem die Buchung stattfindet */
    protected Konto kto ;
    /* Betrag der Kontobewegung */
    protected double betrag;
    protected Date ausfuehrungsdatum ;
    protected String buchungstext;
    public Buchung (Konto kto, double betrag, String buchungstext) {
     this. kto = kto;
      this . betrag = betrag ;
      this . buchungstext = buchungstext;
    }
    public double getBetrag () { return betrag; }
    public void ausgefuehrt () { ausfuehrungsdatum = new Date (); }
    public Date getDatum () { return ausfuehrungsdatum ; }
```

```
} /* Buchung */
```
a) [3 Punkte] Geben Sie eine Implementation des Konstruktors der Klasse Konto an, der die Attribute geeignet initialisiert. Die Konten sollen fortlaufend nummeriert werden.

b) [1 Punkt] Geben Sie ein Java-Codefragment an, das ein Konto-Objekt mit dem Kreditlimit −1000 erzeugt.

c) [8 Punkte] Implementieren Sie die Methode fuehreAus der Klasse Konto, die die übergebene Buchung auf dem Konto in folgender Weise durchführt:

Falls durch die Buchung der Kontostand unter das Kreditlimit sinken würde, soll der Vorgang abgebrochen und eine InsufficientBalanceException geworfen werden. Andernfalls wird der Kontostand um den Buchungsbetrag verändert, die Buchung der Liste der durchgeführten Buchungen hinzugefügt und die Buchung als ausgeführt gekennzeichnet.

Geben Sie ebenfalls eine Implementation der InsufficientBalanceException an.

d) [2 Punkte] Geben Sie ein Java-Codefragment an, das eine Bareinzahlung in Höhe von 50 auf das unter b) erzeugte Konto durchführt und dabei eventuell auftretende InsufficientBalanceExceptions abfängt und geeignet behandelt.

e) [4 Punkte] Implementieren Sie die Methode getKontoauszug der Klasse Konto, die eine Liste aller Buchungen zurückgibt, die zwischen den Daten von und bis (einschließlich) auf dem Konto durchgeführt wurden.

Hinweise:

- Für ein Date d gibt d.after(Date otherDate) genau dann true zurück, wenn d später als otherDate ist. Analog liefert d.before(Date otherDate) genau dann true, wenn d früher als otherDate ist, und d.equals(Date otherDate) genau dann true, wenn d und otherDate gleich sind.
- Benutzen Sie einen geeigneten Iterator.